#### SPARQL and the Rules Layer

#### Axel Polleres<sup>1</sup>

<sup>1</sup>DERI Galway, National University of Ireland, Galway axel.polleres@deri.org

European Semantic Web Conference 2007

A. Polleres – [SPARQL and the Rules Layer](#page-103-0) 1 / 34

<span id="page-0-0"></span>メタトメミトメミト

and in

### Outline

[The SW Rules layer in a nutshell](#page-2-0) [Rules for the Semantic Web](#page-3-0)

[Translating SPARQL to LP style rules languages](#page-8-0)

[Basic Graph Patterns](#page-20-0) [GRAPH Patterns](#page-25-0) [UNION Patterns](#page-31-0) [OPTIONAL and Negation as failure](#page-39-0)

#### [Other Rules languages and formats](#page-83-0) [SWI Prolog, TRIPLE, N3](#page-84-0) [SPARQL and RIF](#page-95-0)

化重复 化重变

### **Outline**

#### [The SW Rules layer in a nutshell](#page-2-0) [Rules for the Semantic Web](#page-3-0)

[Translating SPARQL to LP style rules languages](#page-8-0) [Basic Graph Patterns](#page-20-0) [GRAPH Patterns](#page-25-0) [UNION Patterns](#page-31-0) [OPTIONAL and Negation as failure](#page-39-0)

#### [Other Rules languages and formats](#page-83-0) [SWI Prolog, TRIPLE, N3](#page-84-0) [SPARQL and RIF](#page-95-0)

<span id="page-2-0"></span> $\mathcal{A} \xrightarrow{\sim} \mathcal{B} \rightarrow \mathcal{A} \xrightarrow{\sim} \mathcal{B} \rightarrow$ 

#### Back to the layer cake...

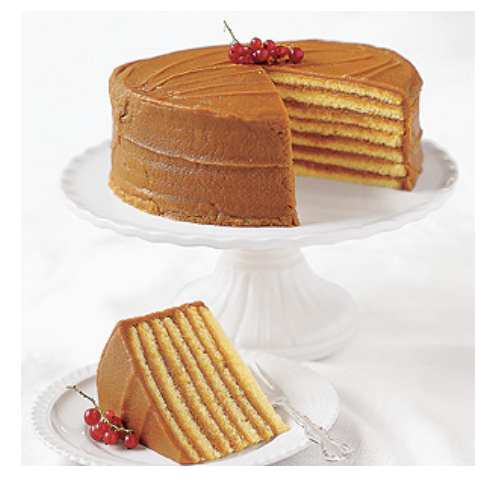

Hope you enjoyed the coffee break. . .

a.  $\Box$  <span id="page-3-0"></span> $\sim$ 

#### Back to the layer cake...

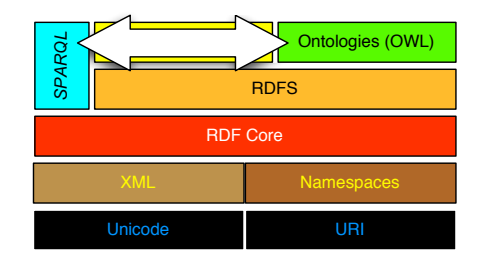

Bijan will talk about this one in the last part ...

目

メロメ メ御 メメ きょく モメー

#### Back to the layer cake...

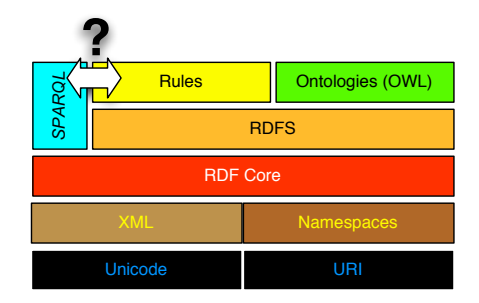

. . . Now what about that one?

目

メロメ メ御 メメ きょく きょう

### Rules for/on the Web: Where are we?

- $\triangleright$  Several proposals for systems and rules languages on the Web usable on top of RDF/RDFS:
	- TRIPLE [\[Decker et al., 2005\]](#page-102-0)
	- ▶ N3 [\[Berners-Lee et al., 2005\]](#page-102-1)
	- $\blacktriangleright$  dlvhex [\[Eiter et al., 2005\]](#page-102-2)
	- ▶ SWI-Prolog's semweb library [\[Wielemaker, \]](#page-103-1)
	- SWRL [\[Horrocks et al., 2004\]](#page-103-2)
	- SWSL Rules [\[Battle et al., 2005\]](#page-102-3)
	- $\triangleright$  WRL, WSML [\[Angele et al., 2005,](#page-102-4) [de Bruijn et al., 2005\]](#page-102-5)
- $\triangleright$  RIF working group chartered in Dec 2005 to provide common interchange format (sic! Not a rule language) for the Web:
	- $\triangleright$  Is currently producing first concrete results and first draft format, in the future likely a common format for the
	- $\triangleright$  apart from deductive rules also concerned with other "rules": business rules, ECA rules, (integrity) constraints

メロメ メ都 メメ きょくきょう

Rules for/on the Web: Where are we?

- $\triangleright$  Several proposals for systems and rules languages on the Web usable on top of RDF/RDFS:
	- TRIPLE [\[Decker et al., 2005\]](#page-102-0)
	- ▶ N3 [\[Berners-Lee et al., 2005\]](#page-102-1)
	- $\blacktriangleright$  dlvhex [\[Eiter et al., 2005\]](#page-102-2)
	- ▶ SWI-Prolog's semweb library [\[Wielemaker, \]](#page-103-1)
	- SWRL [\[Horrocks et al., 2004\]](#page-103-2)
	- SWSL Rules [\[Battle et al., 2005\]](#page-102-3)
	- $\triangleright$  WRL, WSML [\[Angele et al., 2005,](#page-102-4) [de Bruijn et al., 2005\]](#page-102-5)
- $\triangleright$  RIF working group chartered in Dec 2005 to provide common interchange format (sic! Not a rule language) for the Web:
	- $\triangleright$  Is currently producing first concrete results and first draft format, in the future likely a common format for the approaches above
	- $\triangleright$  apart from deductive rules also concerned with other "rules": business rules, ECA rules, (integrity) constraints

<span id="page-7-0"></span>K ロ ▶ K @ ▶ K 결 ▶ K 결 ▶ │ 결

[The SW Rules layer in a nutshell](#page-2-0) [Rules for the Semantic Web](#page-3-0)

[Translating SPARQL to LP style rules languages](#page-8-0) [Basic Graph Patterns](#page-20-0) [GRAPH Patterns](#page-25-0) [UNION Patterns](#page-31-0) [OPTIONAL and Negation as failure](#page-39-0)

[Other Rules languages and formats](#page-83-0) [SWI Prolog, TRIPLE, N3](#page-84-0) [SPARQL and RIF](#page-95-0)

<span id="page-8-0"></span>- 4 重 8 34 重 8

▶ Starting point: SQL can (to a large extent) be encoded in LP with negation as failure  $(=\text{Database}^{\text{not}})$ 

Example: Two tables containing adressbooks myAddr(Name, Street, City, Telephone) yourAddr(Name, Address)

SELECT name FROM myAddr WHERE City = "Innsbruck"

answer1(Name) :- myAddr(Name, Street, "Innsbruck", Tel). answer1(Name) :- yourAddr(Name, Address).

 $\triangleright$  That was easy... Now what about SPARQL? ▶ OPTIONAL and UNION probably cause some trouble, see Unit 4!

メロメ メ都 メメ きょくきょう

▶ Starting point: SQL can (to a large extent) be encoded in LP with negation as failure  $(=\text{Database}^{\text{not}})$ 

Example: Two tables containing adressbooks myAddr(Name, Street, City, Telephone) yourAddr(Name, Address)

SELECT name FROM myAddr WHERE City = "Innsbruck"

answer1(Name) :- myAddr(Name, Street, "Innsbruck", Tel). answer1(Name) :- yourAddr(Name, Address).

 $\triangleright$  That was easy... Now what about SPARQL? ▶ OPTIONAL and UNION probably cause some trouble, see Unit 4!

K ロ ▶ K @ ▶ K 결 ▶ K 결 ▶ │ 결

▶ Starting point: SQL can (to a large extent) be encoded in LP with negation as failure  $(=\text{Database}^{\text{not}})$ 

Example: Two tables containing adressbooks myAddr(Name, Street, City, Telephone) yourAddr(Name, Address)

SELECT name FROM myAddr WHERE City = "Innsbruck" **UNTON** SELECT name FROM yourAddresses

```
answer1(Name) :- myAddr(Name, Street, "Innsbruck", Tel).
```
 $\triangleright$  That was easy... Now what about SPARQL? ▶ OPTIONAL and UNION probably cause some trouble, see Unit 4!

イロメ イ団 メイ君メ イ君メー 君

▶ Starting point: SQL can (to a large extent) be encoded in LP with negation as failure  $(=\text{Database}^{\text{not}})$ 

Example: Two tables containing adressbooks myAddr(Name, Street, City, Telephone) yourAddr(Name, Address)

SELECT name FROM myAddr WHERE City = "Innsbruck" **UNTON** SELECT name FROM yourAddresses

```
answer1(Name) :- myAddr(Name, Street, "Innsbruck", Tel).
answer1(Name) :- yourAddr(Name, Address).
?- answer1(Name).
```
▶ That was easy... Now what about SPARQL? **• OPTIONAL and UNION probably cause some trouble, see Unit 4!** 

K ロ > K @ > K 할 > K 할 > → 할 → ⊙ Q @

▶ Starting point: SQL can (to a large extent) be encoded in LP with negation as failure  $(=\text{Database}^{\text{not}})$ 

Example: Two tables containing adressbooks myAddr(Name, Street, City, Telephone) yourAddr(Name, Address)

SELECT name FROM myAddr WHERE City = "Innsbruck" **UNTON** SELECT name FROM yourAddresses

```
answer1(Name) :- myAddr(Name, Street, "Innsbruck", Tel).
answer1(Name) :- yourAddr(Name, Address).
?- answer1(Name).
```
- $\blacktriangleright$  That was easy... Now what about SPARQL?
- ▶ OPTIONAL and UNION probably cause some trouble, see Unit 4!

<span id="page-13-0"></span>**KORK ERKER ADAM DI SAGA** 

We take as an example the language of dlvhex (<http://con.fusion.at/dlvhex/>):

- $\blacktriangleright$  Prolog-like syntax
- $\triangleright$  We assume availability of built-in predicate rdf[URL](S,P,O) to import RDF data.
- $\triangleright$  dlyhex is implemented on top of the DLV engine (<http://www.dlvsystem.com/>)
- $\triangleright$  supports so-called answer set semantics (extension of the stable model semantics) for a language extending Datalog [\[Eiter et al., 2006\]](#page-102-6).
- $\triangleright$  plugin-mechanism for easy integration of external function calls (built-in predicates).
- <span id="page-14-0"></span> $\triangleright$  rdf [URL]  $(S, P, 0)$  is one such built-in to import RDF data.

We take as an example the language of dlvhex (<http://con.fusion.at/dlvhex/>):

- $\blacktriangleright$  Prolog-like syntax
- $\triangleright$  We assume availability of built-in predicate rdf[URL](S,P,O) to import RDF data.
- $\triangleright$  dlyhex is implemented on top of the DLV engine (<http://www.dlvsystem.com/>)
- $\triangleright$  supports so-called answer set semantics (extension of the stable model semantics) for a language extending Datalog [\[Eiter et al., 2006\]](#page-102-6).
- $\triangleright$  plugin-mechanism for easy integration of external function calls (built-in predicates).
- <span id="page-15-0"></span> $\triangleright$  rdf [URL]  $(S, P, 0)$  is one such built-in to import RDF data.

We take as an example the language of dlvhex (<http://con.fusion.at/dlvhex/>):

- $\blacktriangleright$  Prolog-like syntax
- $\triangleright$  We assume availability of built-in predicate rdf[URL](S,P,O) to import RDF data.
- $\blacktriangleright$  dlvhex is implemented on top of the DLV engine (<http://www.dlvsystem.com/>)
- $\triangleright$  supports so-called answer set semantics (extension of the stable model semantics) for a language extending Datalog [\[Eiter et al., 2006\]](#page-102-6).
- $\triangleright$  plugin-mechanism for easy integration of external function calls (built-in predicates).
- <span id="page-16-0"></span> $\triangleright$  rdf [URL]  $(S, P, 0)$  is one such built-in to import RDF data.

We take as an example the language of dlvhex (<http://con.fusion.at/dlvhex/>):

- $\blacktriangleright$  Prolog-like syntax
- $\triangleright$  We assume availability of built-in predicate rdf[URL](S,P,O) to import RDF data.
- $\blacktriangleright$  dlyhex is implemented on top of the DLV engine (<http://www.dlvsystem.com/>)
- $\triangleright$  supports so-called answer set semantics (extension of the stable model semantics) for a language extending Datalog [\[Eiter et al., 2006\]](#page-102-6).
- $\blacktriangleright$  plugin-mechanism for easy integration of external function calls (built-in predicates).
- <span id="page-17-0"></span> $\triangleright$  rdf [URL]  $(S, P, 0)$  is one such built-in to import RDF data.

We take as an example the language of dlvhex (<http://con.fusion.at/dlvhex/>):

- $\blacktriangleright$  Prolog-like syntax
- $\triangleright$  We assume availability of built-in predicate rdf[URL](S,P,O) to import RDF data.
- $\blacktriangleright$  dlyhex is implemented on top of the DLV engine (<http://www.dlvsystem.com/>)
- $\triangleright$  supports so-called answer set semantics (extension of the stable model semantics) for a language extending Datalog [\[Eiter et al., 2006\]](#page-102-6).
- $\triangleright$  plugin-mechanism for easy integration of external function calls (built-in predicates).
- <span id="page-18-0"></span> $\triangleright$  rdf [URL] (S, P, 0) is one such built-in to import RDF data.

We take as an example the language of dlvhex (<http://con.fusion.at/dlvhex/>):

- $\blacktriangleright$  Prolog-like syntax
- $\triangleright$  We assume availability of built-in predicate rdf[URL](S,P,O) to import RDF data.
- $\blacktriangleright$  dlyhex is implemented on top of the DLV engine (<http://www.dlvsystem.com/>)
- $\triangleright$  supports so-called answer set semantics (extension of the stable model semantics) for a language extending Datalog [\[Eiter et al., 2006\]](#page-102-6).
- $\triangleright$  plugin-mechanism for easy integration of external function calls (built-in predicates).
- <span id="page-19-0"></span> $\triangleright$  rdf [URL] (S, P, 0) is one such built-in to import RDF data.

The example translations in this Unit work similarly using e.g. SWI-Prolog's rdf db module

(see, <http://www.swi-prolog.org/packages/semweb.html>[\)](#page-20-0)[.](#page-7-0)

- $\triangleright$  We import all triples in a predicate triple(Subj, Pred, Object, Graph) which carries an additional argument for the dataset.
- For the import, we use the rdf [URL]  $(S, P, 0)$  built-in.

#### "select persons and their names"

```
SELECT ?X ?Y
FROM <http://alice.org>
FROM <http://ex.org/bob>
WHERE { ?X a foaf: Person . ?X foaf: name ?Y . }
```

```
triple(S,P,0,def) := rdf["http://ex.org/bob"] (S,P,0).triple(S,P,0,def) := rdf["http://alice.org"](S,P,0).answer1(X,Y,def) :- triple(X,"rdf:type","foaf:Person",def),
                    triple(X,"foaf:name",Y,def).
```
 $?$  - answer1 $(X, Y, def)$ .

<span id="page-20-0"></span>イロト イ部 トメ きょ メ きょう き

- $\triangleright$  We import all triples in a predicate triple(Subj, Pred, Object, Graph) which carries an additional argument for the dataset.
- For the import, we use the rdf [URL]  $(S, P, 0)$  built-in.

#### "select persons and their names"

```
SELECT ?X ?Y
FROM <http://alice.org>
FROM <http://ex.org/bob>
WHERE { ?X a foaf: Person . ?X foaf: name ?Y . }
```

```
triple(S,P,0,def) := rdf["http://ex.org/bob"] (S,P,0).triple(S,P,0,def) :- rdf['http://alice.org''](S,P,0).answer1(X,Y,def) :- triple(X,"rdf:type","foaf:Person",def),
                     triple(X,"foaf:name",Y,def).
```

```
?- answer1(X, Y, def).
```
K ロ ▶ K @ ▶ K 결 ▶ K 결 ▶ │ 결

- $\triangleright$  We import all triples in a predicate triple(Subj, Pred, Object, Graph) which carries an additional argument for the dataset.
- For the import, we use the rdf [URL]  $(S, P, 0)$  built-in.

```
"select persons and their names"
```

```
SELECT ?X ?Y
FROM <http://alice.org>
FROM <http://ex.org/bob>
WHERE { ?X a foaf: Person . ?X foaf: name ?Y . }
```

```
triple(S,P,0,def) :- rdf['http://ex.org/bob"] (S,P,0).triple(S,P,0,def) :- rdf["http://alice.org"](S,P,0).answer1(X,Y,def) :- triple(X,"rdf:type","foaf:Person",def),
                     triple(X,"foaf:name",Y,def).
```

```
?- answer1(X, Y, def).
```
K ロ ▶ K @ ▶ K 할 ▶ K 할 ▶ ... 할 ... 900

- $\triangleright$  We import all triples in a predicate triple(Subj, Pred, Object, Graph) which carries an additional argument for the dataset.
- For the import, we use the rdf [URL]  $(S, P, 0)$  built-in.

"select persons and their names"

```
SELECT ?X ?Y
FROM <http://alice.org>
FROM <http://ex.org/bob>
WHERE { ?X a foaf: Person . ?X foaf: name ?Y . }
```

```
triple(S,P,0,def) := rdf["http://ex.org/bob"] (S,P,0).triple(S,P,0,def) :- rdf['http://alice.org''](S,P,0).answer1(X,Y,def) :- triple(X,"rdf:type","foaf:Person",def),
                     triple(X,"foaf:name",Y,def).
```

```
? - answer1(X,Y,def).
```
K ロ ▶ K @ ▶ K 할 ▶ K 할 ▶ ... 할 ... 900

- $\triangleright$  We import all triples in a predicate triple(Subj, Pred, Object, Graph) which carries an additional argument for the dataset.
- For the import, we use the rdf [URL]  $(S, P, 0)$  built-in.

"select persons and their names"

```
SELECT ?X ?Y
FROM <http://alice.org>
FROM <http://ex.org/bob>
WHERE { ?X a foaf: Person . ?X foaf: name ?Y . }
```

```
triple(S,P,0,def) := rdf["http://ex.org/bob"] (S,P,0).triple(S,P,0,def) :- rdf['http://alice.org''](S,P,0).answer1(X,Y,def) :- triple(X,"rdf:type","foaf:Person",def),
                     triple(X,"foaf:name",Y,def).
```
?-  $answer1(X, Y, def)$ .

イロト イ押 トイヨ トイヨ トーヨー

"select creators of graphs and the persons they know"

```
SELECT ?X ?Y
FROM <alice.org>
FROM NAMED <alice.org>
FROM NAMED <ex.org/bob>
WHERE { ?G foaf:maker ?X .
         GRAPH ?G { ?X foaf:knows ?Y. } }
```

```
triple(S,P,0,def) :- rdf["alice.org"] (S,P,0).triple(S,P,0,"alice.org") :- rdf['alice.org"] (S,P,0).triple(S,P,0,"ex.org/bob") :- rdf["ex.org/bob"] (S,P,0).answer1(X, Y, def) :- triple(G, "foaf:maker", X, def),triple(X,"foaf:knows",Y,G).
```
For legibility we left out the http:// prefix

<span id="page-25-0"></span>イロメ イ母メ イヨメ イヨメーヨ

"select creators of graphs and the persons they know"

```
SELECT ?X ?Y
 FROM <alice.org>
 FROM NAMED <alice.org>
 FROM NAMED <ex.org/bob>
 WHERE { ?G foaf:maker ?X .
          GRAPH ?G { ?X foaf:knows ?Y. } }
triple(S,P,0,def) :- rdf["alice.org"] (S,P,0).triple(S,P,0,"alice.org") :- rdf['alice.org'] (S,P,0).triple(S,P,0,"ex.org/bob") :- rdf["ex.org/bob"] (S,P,0).answer1(X, Y, def) :- triple(G, "foaf:maker", X, def),triple(X,"foaf:knows",Y,G).
```
For legibility we left out the http:// prefix

"select creators of graphs and the persons they know"

```
SELECT ?X ?Y
 FROM <alice.org>
 FROM NAMED <alice.org>
 FROM NAMED <ex.org/bob>
 WHERE { ?G foaf:maker ?X .
          GRAPH ?G { ?X foaf:knows ?Y. } }
triple(S,P,0,def) :- rdf["alice.org"] (S,P,0).triple(S,P,0,"alice.org") :- rdf['alice.org'] (S,P,0).triple(S,P,0,"ex.org/bob") :- rdf["ex.org/bob"] (S,P,0).answer1(X, Y, def) :- triple(G, "foaf:maker", X, def),triple(X,"foaf:knows",Y,G).
```
For legibility we left out the http:// prefix

"select creators of graphs and the persons they know"

```
SELECT ?X ?Y
FROM <alice.org>
FROM NAMED <alice.org>
FROM NAMED <ex.org/bob>
WHERE { ?G foaf:maker ?X .
         GRAPH ?G { ?X foaf:knows ?Y. } }
```

```
triple(S,P,0,def) :- rdf["alice.org"] (S,P,0).triple(S,P,0,"alice.org") :- rdf['alice.org'] (S,P,0).triple(S,P,0,"ex.org/bob") :- rdf["ex.org/bob"] (S,P,0).answer1(X, Y, def) :- triple(G, "foaf:maker", X, def),triple(X,"foaf:knows",Y,G).
```
For legibility we left out the http:// prefix

"select creators of graphs and the persons they know"

```
SELECT ?X ?Y
 FROM <alice.org>
 FROM NAMED <alice.org>
 FROM NAMED <ex.org/bob>
 WHERE { ?G foaf:maker ?X .
          GRAPH ?G { ?X foaf:knows ?Y. } }
triple(S,P,0,def) :- rdf["alice.org"] (S,P,0).triple(S,P,0,"alice.org") :- rdf['alice.org'] (S,P,0).triple(S,P,0,"ex.org/bob") :- rdf["ex.org/bob"] (S,P,0).answer1(X,Y,def) :- triple(G,"foaf:maker",X,def),
                    triple(X,"foaf:knows",Y,G).
```
For legibility we left out the http:// prefix

"select creators of graphs and the persons they know"

```
SELECT ?X ?Y
 FROM <alice.org>
 FROM NAMED <alice.org>
 FROM NAMED <ex.org/bob>
 WHERE { ?G foaf:maker ?X .
          GRAPH ?G { ?X foaf:knows ?Y. } }
triple(S,P,0,def) :- rdf["alice.org"] (S,P,0).triple(S,P,0,"alice.org") :- rdf['alice.org'] (S,P,0).triple(S,P,0,"ex.org/bob") :- rdf["ex.org/bob"] (S,P,0).
```

```
answer1(X, Y, def) := triple(G, "foaf:maker", X, def),triple(X,"foaf:knows",Y,G).
```
For legibility we left out the http:// prefix

UNIONs are split of into several rules:

"select Persons and their names or nicknames"

```
SELECT ?X ?Y
FROM ...
WHERE \{ \} ?X foaf:name ?Y . }
         UNION { ?X foaf:nick ?Y .} }
```

```
triple(S,P,0,def):= \ldotsanswer1(X, Y, def) :- triple(X, "foaf:name", Y, def).answer1(X, Y, def) :- triple(X, "foaf:nick", Y, def).
```
<span id="page-31-0"></span>AP ▶ ( ヨ ) ((ヨ ) (

UNIONs are split of into several rules:

"select Persons and their names or nicknames"

```
SELECT ?X ?Y
FROM ...
WHERE \{ \} ?X foaf:name ?Y . }
         UNION { ?X foaf:nick ?Y .} }
```

```
triple(S,P,0,def):-.answer1(X, Y, def) := triple(X, "foaf:name", Y, def).answer1(X, Y, def) :- triple(X, "foaf:nick", Y, def).
```
御 ▶ ス 君 ▶ ス 君 ▶ ○ 君

UNIONs are split of into several rules:

"select Persons and their names or nicknames"

```
SELECT ?X ?Y
FROM ...
WHERE \{ \} ?X foaf:name ?Y . }
         UNION { ?X foaf:nick ?Y .} }
```

```
triple(S,P,0,def):-.answer1(X, Y, def) := triple(X, "foaf:name", Y, def).answer1(X,Y,def) :- triple(X,"foaf:nick",Y,def).
```
御 ▶ メ 君 ▶ メ 君 ▶ ...

# SPARQL and LP: UNION Patterns 2/2

What if variables of the of constituent patterns don't coincide? Slightly different than in SQL!

```
SELECT ?X ?Y ?Z
FROM ...
WHERE \{ \} ?X foaf:name ?Y . \}UNION \{ 2X \text{ foaf}:\text{nick } 2Z \}
```
Data:

<alice.org#me> foaf:name "Alice".

<ex.org/bob#me> foaf:name "Bob"; foaf:nick "Bobby". Result:

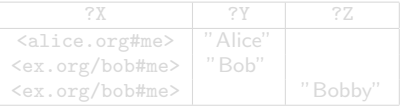

御き メモメ メモメー

# SPARQL and LP: UNION Patterns 2/2

What if variables of the of constituent patterns don't coincide? Slightly different than in SQL!

```
SELECT ?X ?Y ?Z
FROM ...
WHERE \{ \} ?X foaf:name ?Y . }
           UNION \{ 2X \text{ foaf}:\text{nick } 2Z \}
```
Data:

<alice.org#me> foaf:name "Alice". <ex.org/bob#me> foaf:name "Bob"; foaf:nick "Bobby". Result:

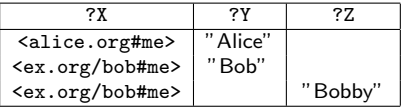

 $\mathcal{A} \cap \mathcal{B} \rightarrow \mathcal{A} \subset \mathcal{B} \rightarrow \mathcal{A} \subset \mathcal{B} \rightarrow \mathcal{B} \subset \mathcal{B}$
# SPARQL and LP: UNION Patterns 2/2

What if variables of the of constituent patterns don't coincide? Slightly different than in SQL! We emulate this by special null values!

```
SELECT ?X ?Y ?Z
FROM ...
WHERE \{ \} ?X foaf:name ?Y . }
         UNION \{ ?X foaf:nick ?Z .} }
```
Data:

<alice.org#me> foaf:name "Alice". <ex.org/bob#me> foaf:name "Bob"; foaf:nick "Bobby". Result:

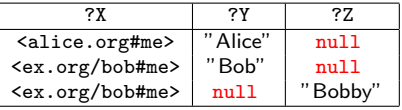

何 → (ヨ → (ヨ → ニヨ)

# SPARQL and LP: UNION Patterns 2/2

What if variables of the of constituent patterns don't coincide? Slightly different than in SQL! We emulate this by special null values!

```
SELECT ?X ?Y ?Z
FROM ...
WHERE \{ \} ?X foaf:name ?Y . \}UNION { ?X foaf:nick ?Z .} }
```

```
triple(S,P,0,def):-.answer1(X, Y, null, def) :- triple(X, "foaf:name", Y, def).
answer1(X, null, Z, def):- triple(X, "foaf:nick", Z, def).
```
KED KAP KED KED E LOQO

# SPARQL and LP: UNION Patterns 2/2

What if variables of the of constituent patterns don't coincide? Slightly different than in SQL! We emulate this by special null values!

```
SELECT ?X ?Y ?Z
FROM ...
WHERE \{ \} ?X foaf:name ?Y . \}UNION { ?X foaf:nick ?Z .} }
```

```
triple(S,P,0,def):-.answer1(X, Y, null, def) :- triple(X, "foaf:name", Y, def).
answer1(X, null, Z, def):- triple(X, "foaf:nick", Z, def).
```
<span id="page-38-0"></span>KED KAP KED KED E LOQO

# SPARQL and LP: OPTIONAL Patterns 1/2

"select all persons and optionally their names"

```
SELECT *WHERE
{
  ?X a foaf:Person .
  OPTIONAL {?X foaf:name ?N }
}
```
OPTIONAL is similar to an OUTER JOIN in SQL, actually it is a combination of a join and set difference:

 $\{P_1 \text{ OPTIONAL } \{P_2\}\}\colon M_1 \bowtie M_2 = (M_1 \bowtie M_2) \cup (M_1 \wedge M_2)$ where  $M_1$  and  $M_2$  are variable binding for  $P_1$  and  $P_2$ , resp.

<span id="page-39-0"></span>伺 ▶ マミ ▶ マミ ▶

# SPARQL and LP: OPTIONAL Patterns 1/2

"select all persons and optionally their names"

```
SELECT *WHERE
{
  ?X a foaf:Person .
  OPTIONAL {?X foaf:name ?N }
}
```
OPTIONAL is similar to an OUTER JOIN in SQL, actually it is a combination of a join and set difference:

 $\{P_1 \text{ OPTIONAL } \{P_2\}\}\colon M_1 \bowtie M_2 = (M_1 \bowtie M_2) \cup (M_1 \wedge M_2)$ where  $M_1$  and  $M_2$  are variable binding for  $P_1$  and  $P_2$ , resp.

イ伊 メ ミ メ イヨ メー

# SPARQL and LP: OPTIONAL Patterns 1/2

"select all persons and optionally their names"

```
SELECT *WHERE
{
  ?X a foaf:Person .
  OPTIONAL {?X foaf:name ?N }
}
```
OPTIONAL is similar to an OUTER JOIN in SQL, actually it is a combination of a join and set difference:

 ${P_1$  OPTIONAL  ${P_2}\}: M_1 \bowtie M_2 = (M_1 \bowtie M_2) \cup (M_1 \wedge M_2)$ where  $M_1$  and  $M_2$  are variable binding for  $P_1$  and  $P_2$ , resp.

押り メミメ メミメー

# SPARQL's OPTIONAL has "negation as failure", hidden:

 $\triangleright$  Observation: SPARQL allows to express set difference / negation as failure by combining OPT and !bound

"select all persons without an email address"

```
SELECT ?X
WHERE
{
  ?X a ?Person
  OPTIONAL {?X :email ?Email }
  FILTER ( !bound( ?Email ) )
}
```
- ▶ Same effect as "NOT EXISTS" in SQL, set difference!.
- ▶ We've seen before that OPTIONAL, has set difference inherent, with the "!bound" we get it back again "purely".

ロト イ団 トメ ミトメ ミト

# SPARQL's OPTIONAL has "negation as failure", hidden:

 $\triangleright$  Observation: SPARQL allows to express set difference / negation as failure by combining OPT and !bound

"select all persons without an email address"

```
SELECT ?X
WHERE
{
  ?X a ?Person
  OPTIONAL {?X :email ?Email }
  FILTER ( !bound( ?Email ) )
}
```
#### ▶ Same effect as "NOT EXISTS" in SQL, set difference!.

▶ We've seen before that OPTIONAL, has set difference inherent, with the "!bound" we get it back again "purely".

 $\Box$   $\rightarrow$   $\land$   $\Box$   $\rightarrow$   $\land$   $\Box$   $\rightarrow$   $\land$   $\Box$   $\rightarrow$ 

# SPARQL's OPTIONAL has "negation as failure", hidden:

 $\triangleright$  Observation: SPARQL allows to express set difference / negation as failure by combining OPT and !bound

"select all persons without an email address"

```
SELECT ?X
WHERE
{
  ?X a ?Person
  OPTIONAL {?X :email ?Email }
  FILTER ( !bound( ?Email ) )
}
```
- ▶ Same effect as "NOT EXISTS" in SQL, set difference!.
- $\triangleright$  We've seen before that OPTIONAL, has set difference inherent, with the "!bound" we get it back again "purely".

マーター マード マート

```
SELECT *WHERE
{
  ?X a foaf:Person .
  OPTIONAL {?X foaf:name ?N }
}
```

```
Recall: (P_1 \text{ OPT } P_2): M_1 \bowtie M_2 = (M_1 \bowtie M_2) \cup (M_1 \wedge M_2)
```

```
triple(S,P,0,def):-.answer1(X,N,def) :- triple(X,"rdf:type","foaf:Person",def),
                       triple(X,"foaf:name",N,def).
answer1(X,null,def) :- triple(X,"rdf:type","foaf:Person",def),
                      not answer2(X).
answer2(X) :- triple(X,"foaf:name",N,def).
```
イロト イ押 トイヨ トイヨ トーヨ

```
SELECT *WHERE
{
  ?X a foaf:Person .
  OPTIONAL {?X foaf:name ?N }
}
```
#### Recall:  $(P_1 \text{ OPT } P_2)$ :  $M_1 \bowtie M_2 = (M_1 \bowtie M_2) \cup (M_1 \wedge M_2)$

```
triple(S,P,0,def) :- ...
answer1(X,N,def) :- triple(X,"rdf:type","foaf:Person",def),
                        triple(X,"foaf:name",N,def).
answer1(X,null,def) :- triple(X,"rdf:type","foaf:Person",def),
                       not answer2(X).
answer2(X) :- triple(X,"foaf:name",N,def).
```
イロト イ押 トイヨ トイヨ トーヨー

```
SELECT *WHERE
  {
    ?X a foaf:Person .
    OPTIONAL {?X foaf:name ?N }
  }
Recall: (P_1 \text{ OPT } P_2): M_1 \bowtie M_2 = (M_1 \bowtie M_2) \cup (M_1 \wedge M_2)triple(S,P,0,def):-.answer1(X,N,def) :- triple(X,"rdf:type","foaf:Person",def),
                         triple(X,"foaf:name",N,def).
answer1(X,null,def) :- triple(X,"rdf:type","foaf:Person",def),
                        not answer2(X).
answer2(X) :- triple(X, "foaf:name", N, def).
```
We use null and negation as failure not to "emulate" set difference. K ロ ▶ K @ ▶ K 할 ▶ K 할 ▶ ... 할 ... 900

```
SELECT *WHERE
{
  ?X a foaf:Person .
  OPTIONAL {?X foaf:name ?N }
}
```

```
Recall: (P_1 \text{ OPT } P_2): M_1 \bowtie M_2 = (M_1 \bowtie M_2) \cup (M_1 \wedge M_2)
```

```
triple(S,P,0,def):-.answer1(X,N,def) :- triple(X,"rdf:type","foaf:Person",def),
                        triple(X,"foaf:name",N,def).
answer1(X,null,def) :- triple(X,"rdf:type","foaf:Person",def),
                       not answer2(X).
answer2(X) :- triple(X, "foaf:name", N, def).
```
We use null and negation as failure not to "emulate" set difference. K ロ ▶ K @ ▶ K 할 ▶ K 할 ▶ ... 할 ... 900

```
SELECT *WHERE
  {
    ?X a foaf:Person .
    OPTIONAL {?X foaf:name ?N }
  }
Recall: (P_1 \text{ OPT } P_2): M_1 \bowtie M_2 = (M_1 \bowtie M_2) \cup (M_1 \wedge M_2)triple(S,P,0,def):-.answer1(X,N,def) :- triple(X,"rdf:type","foaf:Person",def),
                         triple(X,"foaf:name",N,def).
answer1(X,null,def) :- triple(X,"rdf:type","foaf:Person",def),
                        not answer2(X).
answer2(X) :- triple(X, "foaf:name", N, def).
```
We use null and negation as failure not to "emulate" set difference. K ロ ▶ K @ ▶ K 할 ▶ K 할 ▶ ... 할 ... 900

```
SELECT *WHERE
  {
    ?X a foaf:Person .
    OPTIONAL {?X foaf:name ?N }
  }
Recall: (P_1 \text{ OPT } P_2): M_1 \bowtie M_2 = (M_1 \bowtie M_2) \cup (M_1 \wedge M_2)triple(S,P,0,def):-.answer1(X,N,def) :- triple(X,"rdf:type","foaf:Person",def),
```

```
triple(X,"foaf:name",N,def).
answer1(X,null,def) :- triple(X,"rdf:type","foaf:Person",def),
                       not answer2(X).
answer2(X) :- triple(X,"foaf:name",N,def).
```
<span id="page-50-0"></span>We use null and negation as failure not to "emulate" set difference. **KORK ERKER ADAM DE SORA** 

A. Polleres – [SPARQL and the Rules Layer](#page-0-0) 16 / 34

## SPARQL and LP: OPT Patterns – Example

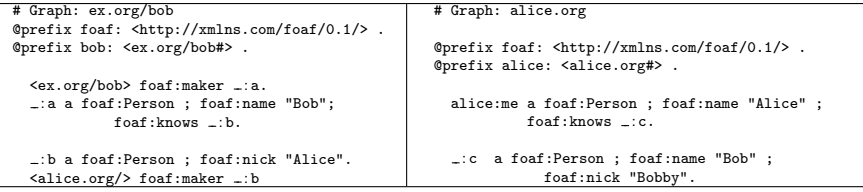

SELECT  $*$ FROM <http://alice.org> FROM <http://ex.org/bob> WHERE { ?X a foaf: Person . OPTIONAL { ?X foaf: name ?N } }

Result:

<span id="page-51-0"></span>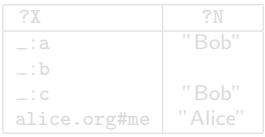

{ answer1("\_:a","Bob",def), answer1("\_:b",null, def), answer1(" : c", "Bob",def), answer1("alice.org#[me"](#page-50-0)<sub>B</sub>["A](#page-52-0)[l](#page-50-0)[i](#page-51-0)es["](#page-54-0)[,](#page-38-0) [d](#page-39-0)[e](#page-82-0)[f](#page-83-0)[\)](#page-7-0) [}](#page-8-0) }  $\equiv$  $2990$ 

## SPARQL and LP: OPT Patterns – Example

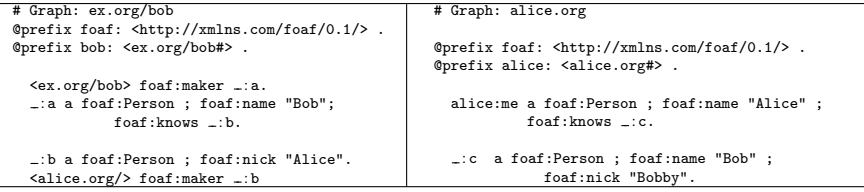

SELECT  $*$ FROM <http://alice.org> FROM <http://ex.org/bob> WHERE { ?X a foaf: Person . OPTIONAL { ?X foaf: name ?N } }

#### Result:

<span id="page-52-0"></span>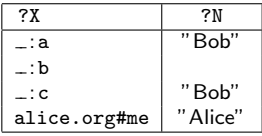

{ answer1("\_:a","Bob",def), answer1("\_:b",null, def), answer1(" : c", "Bob",def), answer1("alice.org#[me"](#page-51-0)<sub>B</sub>["A](#page-53-0)[l](#page-50-0)[i](#page-51-0)es["](#page-54-0)[,](#page-38-0) [d](#page-39-0)[e](#page-82-0)[f](#page-83-0)[\)](#page-7-0) [}](#page-8-0) }  $\equiv$  $2990$ 

## SPARQL and LP: OPT Patterns – Example

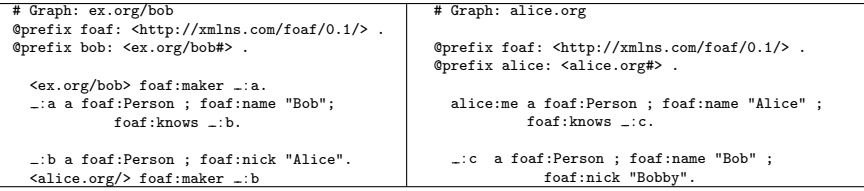

SELECT \* FROM <http://alice.org> FROM <http://ex.org/bob> WHERE { ?X a foaf: Person . OPTIONAL { ?X foaf: name ?N } }

Result:

<span id="page-53-0"></span>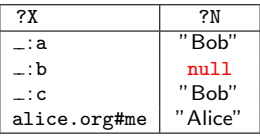

```
{ answer1("_:a","Bob",def), answer1("_:b",null, def),
 me"lice", def) \}\equiv2990
```
# SPARQL and LP: OPT Patterns – Nasty Example

Ask for pairs of persons  $?X1, ?X2$  who share the same name and nickname where both, name and nickname are optional:

```
SELECT *FROM ...
WHERE \{ \} \{ \} \{ \} \{ \} \{ \} \{ \} \{ \} \{ \} \{ \} \{ \} \{ \} \{ \} \{ \} \{ \} \{ \} \{ \} \{ \} \{ \} \{ \} \{ \} \{ \} \{ \}{ ?X2 a foaf:Person . OPTIONAL { ?X2 foaf:nick ?N } } }
```
<span id="page-54-0"></span>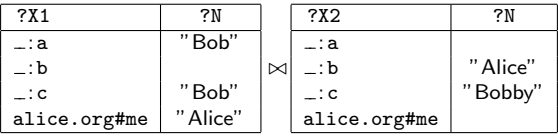

Now this is strange, as we join over unbound variables. Remark: this pattern is not well-designed, following Unit 4!

# SPARQL and LP: OPT Patterns – Nasty Example

Ask for pairs of persons  $?X1, ?X2$  who share the same name and nickname where both, name and nickname are optional:

```
SELECT *FROM ...
WHERE \{ \} ?X1 a foaf:Person . OPTIONAL \{ ?X1 foaf:name ?N \} }
        { ?X2 a foaf:Person . OPTIONAL { ?X2 foaf:nick ?N } } }
```
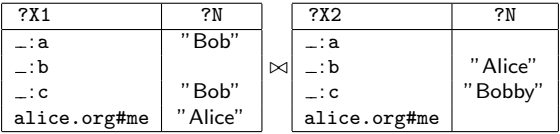

Now this is strange, as we join over unbound variables.

Remark: this pattern is not well-designed, following Unit 4!

# SPARQL and LP: OPT Patterns – Nasty Example

Ask for pairs of persons  $?X1, ?X2$  who share the same name and nickname where both, name and nickname are optional:

```
SELECT *FROM ...
WHERE \{ \} ?X1 a foaf:Person . OPTIONAL \{ ?X1 foaf:name ?N \} }
        { ?X2 a foaf:Person . OPTIONAL { ?X2 foaf:nick ?N } } }
```
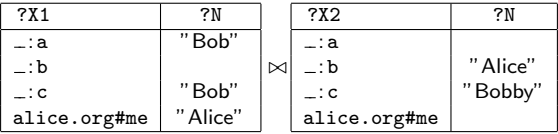

Now this is strange, as we join over unbound variables.

Remark: this pattern is not well-designed, following Unit 4!

## SPARQL and LP: OPT Patterns – With our translation?:

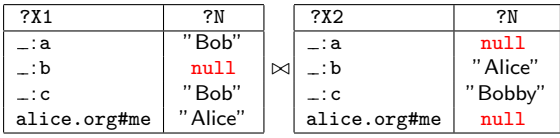

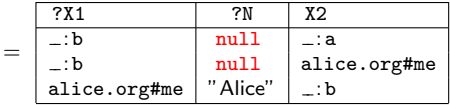

What's wrong here? Join over null , as if it was a normal constant. Compared with SPARQL's notion of compatibility of mappings, this is too cautious! 何 ト イヨ ト イヨ ト

# SPARQL and LP: OPT Patterns – With our translation?:

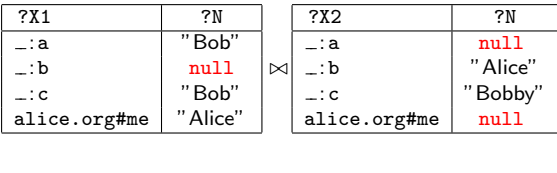

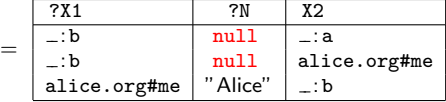

What's wrong here? Join over null, as if it was a normal constant. Compared with SPARQL's notion of compatibility of mappings, this is too cautious! 御 \* 4回 \* 4回 \* ~

#### SPARQL and LP: OPT Patterns – Correct Result:

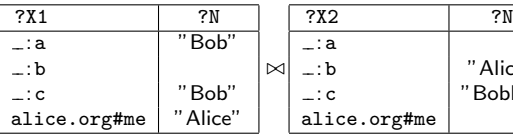

" Alice" "Bobby"

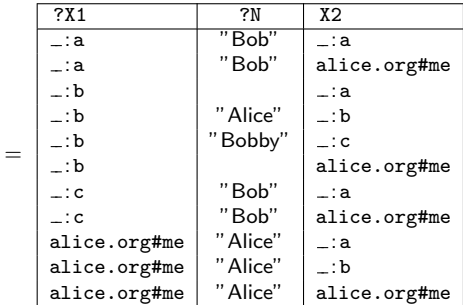

SPARQL defines a very brave way of joins: unbound, i.e. null should join with anything! → イ母 ト イヨ ト イヨ ト 4 17 18

## SPARQL and LP: OPT Patterns – Correct Result:

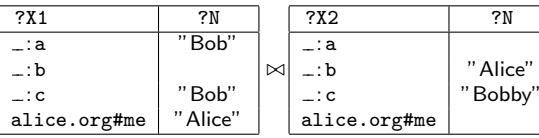

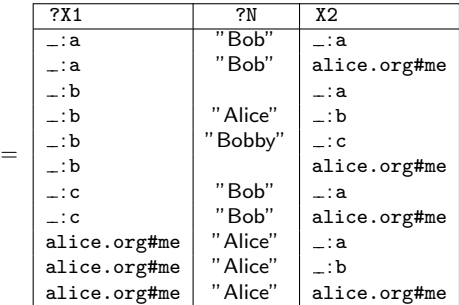

SPARQL defines a very brave way of joins: unbound, i.e. null should join with anything!  $\mathbb{R}^n \times \mathbb{R}^n \xrightarrow{\mathbb{R}^n} \mathbb{R}^n \times \mathbb{R}^n \xrightarrow{\mathbb{R}^n} \mathbb{R}^n$ 

A. Polleres – [SPARQL and the Rules Layer](#page-0-0) 20 / 34

We could call these alternatives of treatment of possibly null-joining values alternative semantics for SPARQL:

- $\triangleright$  c-joining: cautiously joining semantics
- $\triangleright$  b-joining: bravely joining semantics (normative)

Which is the most intuitive? DAWG basically decided for b-join. Now let's see to how to fix our translation to logic programs...

We could call these alternatives of treatment of possibly null-joining values alternative semantics for SPARQL:

- $\triangleright$  c-joining: cautiously joining semantics
- $\triangleright$  b-joining: bravely joining semantics (normative)

Which is the most intuitive? DAWG basically decided for b-join.

Now let's see to how to fix our translation to logic programs...

We could call these alternatives of treatment of possibly null-joining values alternative semantics for SPARQL:

- $\triangleright$  c-joining: cautiously joining semantics
- $\triangleright$  b-joining: bravely joining semantics (normative)

<span id="page-63-0"></span>Which is the most intuitive? DAWG basically decided for b-join. Now let's see to how to fix our translation to logic programs...

```
SELECT *
FROM ...
WHERE { { ?X1 a foaf: Person . OPTIONAL { ?X1 foaf: name ?N } }
        \{ ?X2 a foaf:Person . OPTIONAL \{ ?X2 foaf:nick ?N \} } }
```

```
triple(S,P,0,def) :- rdf['ex.org/bob"] (S,P,0).triple(S,P,0,def) :- rdf['alice.org'](S,P,0).
```

```
answer1(N,X1,X2,def) :- answer2(N,X1,def), answer4(N,X2,def).
```

```
answer2(N, X1,def) :- triple(X1,"a","Person",def),
                       triple(X1,"name",N,def).
answer2(null,X1,def) :- triple(X1,"a","Person",def),
                       not answer3(X1,def).
```

```
answer3(X1,def) :- triple(X1, "name", N, def).
```

```
answer4(N, X2,def) :- triple(X2,"a","Person",def),
                       triple(X2,"nick",N,def).
answer4(null,X2,def) :- triple(X2,"a","Person",def),
                       not answer5(X2,def).
answer5(X2,def) :- triple(X2,"nick",N,def).
```
<span id="page-64-0"></span>Here [i](#page-68-0)s the problem! Joi[n](#page-64-0) over [a](#page-7-0) *possi[b](#page-8-0)[l](#page-82-0)y*  $null$  $null$ [-jo](#page-65-0)ini[ng](#page-69-0) [v](#page-39-0)a[ri](#page-83-0)abl[e](#page-83-0)  $\equiv$  $299$ 

```
SELECT *
FROM ...
WHERE { { ?X1 a foaf: Person . OPTIONAL { ?X1 foaf: name ?N } }
        \{ ?X2 a foaf:Person . OPTIONAL \{ ?X2 foaf:nick ?N \} } }
```

```
triple(S,P,0,def) :- rdf['ex.org/bob"] (S,P,0).triple(S,P,0,def) :- rdf['alice.org'](S,P,0).
```

```
answer1(N,X1,X2,def) :- answer2(N,X1,def), answer4(N,X2,def).
```

```
answer2(N, X1,def) :- triple(X1,"a","Person",def),
                       triple(X1,"name",N,def).
answer2(null,X1,def) :- triple(X1,"a","Person",def),
                       not answer3(X1,def).
```

```
answer3(X1,def) :- triple(X1,"name",N,def).
```

```
answer4(N, X2,def) :- triple(X2,"a","Person",def),
                       triple(X2,"nick",N,def).
answer4(null,X2,def) :- triple(X2,"a","Person",def),
                       not answer5(X2,def).
answer5(X2,def) :- triple(X2,"nick",N,def).
```
<span id="page-65-0"></span>Here [i](#page-68-0)s the problem! Joi[n](#page-64-0) over [a](#page-7-0) *possi[b](#page-8-0)[l](#page-82-0)y*  $null$  $null$ [-jo](#page-66-0)ini[ng](#page-69-0) [v](#page-39-0)a[ri](#page-83-0)abl[e](#page-83-0)  $\equiv$  $299$ 

```
SELECT *
FROM ...
WHERE { { ?X1 a foaf: Person . OPTIONAL { ?X1 foaf: name ?N } }
        \{ ?X2 a foaf:Person . OPTIONAL \{ ?X2 foaf:nick ?N \} } }
```

```
triple(S,P,0,def) :- rdf['ex.org/bob"] (S,P,0).triple(S,P,0,def) :- rdf['alice.org'](S,P,0).
```

```
answer1(N,X1,X2,def) :- answer2(N,X1,def), answer4(N,X2,def).
```

```
answer2(N, X1,def) :- triple(X1,"a","Person",def),
                       triple(X1,"name",N,def).
answer2(null,X1,def) :- triple(X1,"a","Person",def),
                       not answer3(X1,def).
```

```
answer3(X1,def) :- triple(X1, "name", N, def).
```

```
answer4(N, X2,def) :- triple(X2,"a","Person",def),
                       triple(X2,"nick",N,def).
answer4(null,X2,def) :- triple(X2,"a","Person",def),
                       not answer5(X2,def).
answer5(X2,def) :- triple(X2,"nick",N,def).
```
<span id="page-66-0"></span>Here [i](#page-68-0)s the problem! Joi[n](#page-64-0) over [a](#page-7-0) *possi[b](#page-8-0)[l](#page-82-0)y*  $null$  $null$ [-jo](#page-67-0)ini[ng](#page-69-0) [v](#page-39-0)a[ri](#page-83-0)abl[e](#page-83-0)  $\equiv$  $299$ 

```
SELECT *
FROM ...
WHERE { { ?X1 a foaf: Person . OPTIONAL { ?X1 foaf: name ?N } }
        \{ ?X2 a foaf:Person . OPTIONAL \{ ?X2 foaf:nick ?N \} } }
```

```
triple(S,P,0,def) :- rdf['ex.org/bob"] (S,P,0).triple(S,P,0,def) :- rdf['alice.org'](S,P,0).
```

```
answer1(N,X1,X2,def) :- answer2(N,X1,def), answer4(N,X2,def).
```

```
answer2(N, X1,def) :- triple(X1,"a","Person",def),
                       triple(X1,"name",N,def).
answer2(null,X1,def) :- triple(X1,"a","Person",def),
                       not answer3(X1,def).
```

```
answer3(X1,def) :- triple(X1, "name", N, def).
```

```
answer4(N, X2,def) :- triple(X2,"a","Person",def),
                       triple(X2,"nick",N,def).
answer4(null,X2,def) :- triple(X2,"a","Person",def),
                       not answer5(X2,def).
answer5(X2,def) :- triple(X2,"nick",N,def).
```
<span id="page-67-0"></span>**Here [i](#page-68-0)s the pro[b](#page-8-0)[l](#page-82-0)[e](#page-83-0)m!** Joi[n](#page-64-0) over [a](#page-7-0) *possibly* n[ull](#page-66-0)[-jo](#page-68-0)ini[ng](#page-69-0) [v](#page-39-0)a[ri](#page-83-0)able  $\equiv$  $299$ 

```
SELECT *
FROM ...
WHERE { { ?X1 a foaf: Person . OPTIONAL { ?X1 foaf: name ?N } }
        \{ ?X2 a foaf:Person . OPTIONAL \{ ?X2 foaf:nick ?N \} } }
```

```
triple(S,P,0,def) :- rdf['ex.org/bob"] (S,P,0).triple(S,P,0,def) :- rdf['alice.org'](S,P,0).
```

```
answer1(N,X1,X2,def) :- answer2(N,X1,def), answer4(N,X2,def).
```

```
answer2(N, X1,def) :- triple(X1,"a","Person",def),
                       triple(X1,"name",N,def).
answer2(null,X1,def) :- triple(X1,"a","Person",def),
                       not answer3(X1,def).
```

```
answer3(X1,def) :- triple(X1, "name", N, def).
```

```
answer4(N, X2,def) :- triple(X2,"a","Person",def),
                       triple(X2,"nick",N,def).
answer4(null,X2,def) :- triple(X2,"a","Person",def),
                       not answer5(X2,def).
answer5(X2,def) :- triple(X2,"nick",N,def).
```
<span id="page-68-0"></span>Here [i](#page-68-0)s the problem! Joi[n](#page-64-0) over [a](#page-7-0) *possi[b](#page-8-0)[l](#page-82-0)y* n[ull](#page-67-0)[-jo](#page-69-0)ini[ng](#page-69-0) [v](#page-39-0)a[ri](#page-83-0)abl[e](#page-83-0)  $\equiv$  $299$ 

# SPARQL and LP: OPT Patterns – Improved!

How do I emulate b-joining Semantics? Solution:

```
triple(S,P,0,def) :- rdf["ex.org/bob"] (S,P,0).triple(S,P,0,def) :- rdf['alice.org'](S,P,0).
```

```
answer1(N,X1,X2,def) :- answer2(N,X1,def), answer4(N,X2,def).
answer1(N,X1,X2,def) :- answer2(N,X1,def), answer4(num11,X2,def).
answer1(N,X1,X2,def) :- answer2(null,X1,def), answer4(N,X2,def).
```

```
answer2(N, X1,def) :- triple(X1,"a","Person",def),
                       triple(X1,"name",N,def).
answer2(null,X1,def) :- triple(X1,"a","Person",def),
                       not answer3(X1,def).
```
answer3(X1,def) :- triple(X1,"name",N,def).

```
answer4(N, X2,def) :- triple(X2,"a","Person",def),
                       triple(X2,"nick",N,def).
answer4(null,X2,def) :- triple(X2,"a","Person",def),
```

```
not answer5(X2,def).
answer5(X2,def) :- triple(X2,"nick",N,def).
```
<span id="page-69-0"></span>**KORK ER KERK ER KRENK** 

# SPARQL and LP: OPT Patterns – Improved!

How do I emulate b-joining Semantics? Solution: We need to take care for variables which are joined and possibly unbound, due to the special notion of compatibility in SPARQL

```
triple(S,P,0,def) :- rdf["ex.org/bob"] (S,P,0).triple(S,P,0,def) :- rdf['alice.org'](S,P,0).
```

```
answer1(N,X1,X2,def) :- answer2(N,X1,def), answer4(N,X2,def).
answer1(N,X1,X2,def) :- answer2(N,X1,def), answer4(num11,X2,def).
answer1(N,X1,X2,def) :- answer2(null,X1,def), answer4(N,X2,def).
```
not answer5(X2,def).

```
answer2(N, X1,def) :- triple(X1,"a","Person",def),
                       triple(X1,"name",N,def).
answer2(null,X1,def) :- triple(X1,"a","Person",def),
                       not answer3(X1,def).
```
answer3(X1,def) :- triple(X1,"name",N,def).

```
answer4(N, X2,def) :- triple(X2,"a","Person",def),
                       triple(X2,"nick",N,def).
answer4(null,X2,def) :- triple(X2,"a","Person",def),
```

```
answer5(X2,def) :- triple(X2,"nick",N,def).
```
K ロ > K @ → K 할 > K 할 > → 할 → ⊙ Q @

Attention:

- $\triangleright$  The "fix" we used to emulate b-joining semantics is potentially exponential in the number of possibly-null-joining variables.
- $\triangleright$  This is not surprising, since the complexity of OPTIONAL/UNION corner cases is PSPACE, see [Pérez et al., 2006].
- $\triangleright$  But: A slight modification of the translation (in the tech. report version of [\[Polleres, 2007\]](#page-103-1)) shows that this translation is optimal: Non-recursive Datalog with negation as failure is also PSPACE complete!

 $\mathcal{A} \xrightarrow{\sim} \mathcal{B} \rightarrow \mathcal{A} \xrightarrow{\sim} \mathcal{B} \rightarrow$
Attention:

- $\triangleright$  The "fix" we used to emulate b-joining semantics is potentially exponential in the number of possibly-null-joining variables.
- $\triangleright$  This is not surprising, since the complexity of OPTIONAL/UNION corner cases is PSPACE, see [Pérez et al., 2006].
- $\triangleright$  But: A slight modification of the translation (in the tech. report version of [\[Polleres, 2007\]](#page-103-1)) shows that this translation is optimal: Non-recursive Datalog with negation as failure is also PSPACE complete!

メタトメ きょくきょう

Attention:

- $\triangleright$  The "fix" we used to emulate b-joining semantics is potentially exponential in the number of possibly-null-joining variables.
- $\triangleright$  This is not surprising, since the complexity of OPTIONAL/UNION corner cases is PSPACE, see [Pérez et al., 2006].
- $\triangleright$  But: A slight modification of the translation (in the tech. report version of [\[Polleres, 2007\]](#page-103-1)) shows that this translation is optimal: Non-recursive Datalog with negation as failure is also PSPACE complete!

メタトメ きょくきょう

- $\triangleright$  With these ingredients any SPARQL query Q can be translated recursively to a Datalog program  $P_q$  with a dedicated predicate answer1 $_{\Omega}$  which contains exactly the answer substitutions for Q.
- $\triangleright$  The target language is non-recursive Datalog with neg. as failure
- ▶ Non-well-designed combinations of OPTIONAL and UNION are nasty and need special care: Special treatment for the case where possibly null values are joined.
- $\blacktriangleright$  Full details of the translation in [\[Polleres, 2007\]](#page-103-1).
- $\triangleright$  FILTERS not treated in detail, basically an implementation issue, needs a rules engine with support for external built-ins.
- $\triangleright$  In order to properly deal with the **multiset**-semantics of SPARQL, UNIONS and projections need special care!
- Interesting might also be the other way around! "query pushing"

メタトメ きょくきょう

- $\triangleright$  With these ingredients any SPARQL query Q can be translated recursively to a Datalog program  $P_q$  with a dedicated predicate answer1 $_{\Omega}$  which contains exactly the answer substitutions for Q.
- $\triangleright$  The target language is non-recursive Datalog with neg. as failure
- ▶ Non-well-designed combinations of OPTIONAL and UNION are nasty and need special care: Special treatment for the case where possibly null values are joined.
- $\blacktriangleright$  Full details of the translation in [\[Polleres, 2007\]](#page-103-1).
- $\triangleright$  FILTERS not treated in detail, basically an implementation issue, needs a rules engine with support for external built-ins.
- $\triangleright$  In order to properly deal with the **multiset**-semantics of SPARQL, UNIONS and projections need special care!
- Interesting might also be the other way around! "query pushing"

メタトメ ミトメ ミト

- $\triangleright$  With these ingredients any SPARQL query Q can be translated recursively to a Datalog program  $P_q$  with a dedicated predicate answer1 $_{\Omega}$  which contains exactly the answer substitutions for Q.
- $\triangleright$  The target language is non-recursive Datalog with neg. as failure
- ▶ Non-well-designed combinations of OPTIONAL and UNION are nasty and need special care: Special treatment for the case where possibly null values are joined.
- $\blacktriangleright$  Full details of the translation in [\[Polleres, 2007\]](#page-103-1).
- $\triangleright$  FILTERS not treated in detail, basically an implementation issue, needs a rules engine with support for external built-ins.
- $\triangleright$  In order to properly deal with the **multiset**-semantics of SPARQL, UNIONS and projections need special care!
- Interesting might also be the other way around! "query pushing"

イロメ イ団メ イ君メ イ君メー

- $\triangleright$  With these ingredients any SPARQL query Q can be translated recursively to a Datalog program  $P_q$  with a dedicated predicate answer1 $_{\Omega}$  which contains exactly the answer substitutions for Q.
- $\triangleright$  The target language is non-recursive Datalog with neg. as failure
- ▶ Non-well-designed combinations of OPTIONAL and UNION are nasty and need special care: Special treatment for the case where possibly null values are joined.
- $\blacktriangleright$  Full details of the translation in [\[Polleres, 2007\]](#page-103-1).
- $\blacktriangleright$  FILTERS not treated in detail, basically an implementation issue, needs a rules engine with support for external built-ins.
- $\triangleright$  In order to properly deal with the **multiset**-semantics of SPARQL, UNIONS and projections need special care!
- Interesting might also be the other way around! "query pushing"

イロメ イ団メ イ君メ イ君メー

- $\triangleright$  With these ingredients any SPARQL query Q can be translated recursively to a Datalog program  $P_q$  with a dedicated predicate answer1 $_{\Omega}$  which contains exactly the answer substitutions for Q.
- $\triangleright$  The target language is non-recursive Datalog with neg. as failure
- ▶ Non-well-designed combinations of OPTIONAL and UNION are nasty and need special care: Special treatment for the case where possibly null values are joined.
- $\blacktriangleright$  Full details of the translation in [\[Polleres, 2007\]](#page-103-1).
- $\blacktriangleright$  FILTERS not treated in detail, basically an implementation issue, needs a rules engine with support for external built-ins.
- $\triangleright$  In order to properly deal with the **multiset**-semantics of SPARQL, UNIONS and projections need special care!
- Interesting might also be the other way around! "query pushing"

イロン イ団ン イミン イミン

- $\triangleright$  With these ingredients any SPARQL query Q can be translated recursively to a Datalog program  $P_q$  with a dedicated predicate answer1 $_{\Omega}$  which contains exactly the answer substitutions for Q.
- $\triangleright$  The target language is non-recursive Datalog with neg. as failure
- ▶ Non-well-designed combinations of OPTIONAL and UNION are nasty and need special care: Special treatment for the case where possibly null values are joined.
- $\blacktriangleright$  Full details of the translation in [\[Polleres, 2007\]](#page-103-1).
- $\blacktriangleright$  FILTERS not treated in detail, basically an implementation issue, needs a rules engine with support for external built-ins.
- $\blacktriangleright$  In order to properly deal with the multiset-semantics of SPARQL, UNIONS and projections need special care!

Interesting might also be the other way around! "query pushing"

メロメ メ都 メメ きょくきょう

- $\triangleright$  With these ingredients any SPARQL query Q can be translated recursively to a Datalog program  $P_q$  with a dedicated predicate answer1 $_{\Omega}$  which contains exactly the answer substitutions for Q.
- $\triangleright$  The target language is non-recursive Datalog with neg. as failure
- ▶ Non-well-designed combinations of OPTIONAL and UNION are nasty and need special care: Special treatment for the case where possibly null values are joined.
- $\blacktriangleright$  Full details of the translation in [\[Polleres, 2007\]](#page-103-1).
- $\blacktriangleright$  FILTERS not treated in detail, basically an implementation issue, needs a rules engine with support for external built-ins.
- $\blacktriangleright$  In order to properly deal with the multiset-semantics of SPARQL, UNIONS and projections need special care!
- Interesting might also be the other way around! "query pushing"

イロト イ部 トメ きょ メ きょう き

Prototype engine implemented and available at: <http://con.fusion.at/dlvhex/sparql-query-evaluation.php>

E

メロメ メ御 メメ きょくきょう

[The SW Rules layer in a nutshell](#page-2-0) [Rules for the Semantic Web](#page-3-0)

[Translating SPARQL to LP style rules languages](#page-8-0) [Basic Graph Patterns](#page-20-0) [GRAPH Patterns](#page-25-0) [UNION Patterns](#page-31-0) [OPTIONAL and Negation as failure](#page-39-0)

#### [Other Rules languages and formats](#page-83-0) [SWI Prolog, TRIPLE, N3](#page-84-0) [SPARQL and RIF](#page-95-0)

<span id="page-83-0"></span>- 4 重 8 3 4 重 8

Similar considerations apply to other rule systems that allow to process RDF data, each of which has some syntactic peculiarities. We exemplify here:

- $\blacktriangleright$  dlyhex
	- $\triangleright$  Done! SPARQL-plugin available.
- $\triangleright$  SWI-Prolog
	- $\triangleright$  similar... rdf\_db module supports rdf/3, rdf/4 predicates, analogous to dlvhex rdf built-in.
- $\blacktriangleright$  TRIPLE
- $\triangleright$  N3

<span id="page-84-0"></span>個 ▶ イ君 ▶ イ君 ▶

- ▶ RDF rules processor on top of XSB Prolog, developed by Michael Sintek, Stefan Decker.
- $\triangleright$  F-Logic style syntax, i.e. triple S P 0. viewed as F-Logic molecule S[P->O]
- $\blacktriangleright$  Special features: module mechanism.

Basic pattern SPARQL query "emulated" in TRIPLE:

```
@PREFIX foaf: <http://xmlns.com/foaf/0.1/> .
SELECT ?X ?Y
FROM <http://alice.org>
FROM <http://ex.org/bob>
WHERE { ?X foaf:name ?Y .
         ?X a foaf:Person . }
```
 $\triangleright$  UNION can be done as before.

<span id="page-85-0"></span> $\triangleright$  TRIPLE doesn't support negation as failure, thus OPTIONAL not possible.  $\mathbf{F} \rightarrow \mathbf{F} \oplus \mathbf{F}$  $\equiv$ ∢ ロ ▶ .⊀ 何 ▶ .∢ 手

- ▶ RDF rules processor on top of XSB Prolog, developed by Michael Sintek, Stefan Decker.
- $\triangleright$  F-Logic style syntax, i.e. triple S P 0. viewed as F-Logic molecule S[P->O]
- $\triangleright$  Special features: module mechanism.

Basic pattern SPARQL query "emulated" in TRIPLE:

 $foaf:=$  'http://xmlns.com/foaf/0.1/'. rdf:= 'http://www.w3.org/1999/02/22-rdf-syntax-ns#'. FORALL S,P,O S[P->O] <- S[P->O]@'http://alice.org' OR S[P->O]@'http://ex.org/bob'. FORALL X, Y answer $(X, Y)$  <-  $(X[rdf:name->Y]$  AND X[foaf:type->foaf:person]).

 $\triangleright$  UNION can be done as before.

<span id="page-86-0"></span> $\triangleright$  TRIPLE doesn't support negation as failure, thus OPTIONAL not possible.

- ▶ RDF rules processor on top of XSB Prolog, developed by Michael Sintek, Stefan Decker.
- $\triangleright$  F-Logic style syntax, i.e. triple S P 0. viewed as F-Logic molecule S[P->O]
- $\blacktriangleright$  Special features: module mechanism.

GRAPH pattern SPARQL query "emulated" in TRIPLE:

```
SELECT ?X ?Y
FROM <http://alice.org>
FROM NAMED <http://alice.org/bob>
FROM NAMED <http://ex.org/bob>
WHERE { ?G foaf:maker ?X .
         GRAPH ?G \{ ?X foaf: knows ?Y. \} }
```
 $\triangleright$  UNION can be done as before.

<span id="page-87-0"></span> $\triangleright$  TRIPLE doesn't support negation as failure, thus OPTIONAL not possible.  $\mathbf{F} \rightarrow \mathbf{F} \oplus \mathbf{F}$ 

- ▶ RDF rules processor on top of XSB Prolog, developed by Michael Sintek, Stefan Decker.
- $\triangleright$  F-Logic style syntax, i.e. triple S P 0. viewed as F-Logic molecule S[P->O]
- $\triangleright$  Special features: module mechanism.

GRAPH pattern SPARQL query "emulated" in TRIPLE:

FORALL  $S,P,O S[P->0] \leq S[P->0] \$ 'http://alice.org'.

FORALL X, Y answer $(X, Y)$  <-  $(G[foaf:maker->X]$  AND X[foaf:knows->Y]@G).

- $\triangleright$  UNION can be done as before.
- <span id="page-88-0"></span> $\triangleright$  TRIPLE doesn't support negation as failure, thus OPTIONAL not possible.

- ▶ RDF rules processor on top of XSB Prolog, developed by Michael Sintek, Stefan Decker.
- $\triangleright$  F-Logic style syntax, i.e. triple S P 0. viewed as F-Logic molecule S[P->O]
- $\triangleright$  Special features: module mechanism.
- $\blacktriangleright$  UNION can be done as before.
- $\triangleright$  TRIPLE doesn't support negation as failure, thus OPTIONAL not possible.
- $\triangleright$  (Negation as failure under the well-founded semantics seems to be a trivial extension though, since TRIPLE is XSB based.)

<span id="page-89-0"></span>∢何 ▶ ∢ ヨ ▶ ∢ ヨ ▶

- ▶ RDF rules processor on top of XSB Prolog, developed by Michael Sintek, Stefan Decker.
- $\triangleright$  F-Logic style syntax, i.e. triple S P 0. viewed as F-Logic molecule S[P->O]
- $\triangleright$  Special features: module mechanism.
- $\blacktriangleright$  UNION can be done as before.
- $\triangleright$  TRIPLE doesn't support negation as failure, thus OPTIONAL not possible.
- $\triangleright$  (Negation as failure under the well-founded semantics seems to be a trivial extension though, since TRIPLE is XSB based.)

<span id="page-90-0"></span>→ イラン イヨン イヨン

- $\triangleright$  RDF rules processor, CWM, implemented in python, developed by Dan Conolly, et al.
- $\triangleright$  N3 logic syntax, an extension of Turtle syntax.
- $\triangleright$  Special features: has negation as failure (log:notIncludes).
- $\triangleright$  Semantics... ? Probably perfect model semantics (i.e. only deals with stratified negation as failure)

Basic pattern SPARQL query "emulated" in N3:

```
@PREFIX foaf: <http://xmlns.com/foaf/0.1/> .
SELECT ?X ?Y
FROM <http://alice.org>
FROM <http://ex.org/bob>
WHERE { ?X foaf:name ?Y .
         ?X a foaf:Person . }
```
<span id="page-91-0"></span>メロメ メ御 メメ きょくきょう

- $\triangleright$  RDF rules processor, CWM, implemented in python, developed by Dan Conolly, et al.
- $\triangleright$  N3 logic syntax, an extension of Turtle syntax.
- $\triangleright$  Special features: has negation as failure (log:notIncludes).
- $\triangleright$  Semantics... ? Probably perfect model semantics (i.e. only deals with stratified negation as failure)

Basic pattern SPARQL query "emulated" in N3:

{ <http://alice.org> log:semantics ?A. <http://ex.org/bob> log:semantics ?B. (?A ?B) log:conjunction ?C. ?C log:supports { ?X foaf:name ?Y . ?X a foaf:Person . } } log:implies { myQuery hasAnswer (?X ?Y) . } }

Remark: We "encode" answer substitutions in triples here.

**XABXABX B DAG** 

- $\triangleright$  RDF rules processor, CWM, implemented in python, developed by Dan Conolly, et al.
- $\triangleright$  N3 logic syntax, an extension of Turtle syntax.
- $\triangleright$  Special features: has negation as failure (log:notIncludes).
- $\triangleright$  Semantics... ? Probably perfect model semantics (i.e. only deals with stratified negation as failure)

GRAPH pattern SPARQL query "emulated" in N3:

{ <http://alice.org> log:semantics ?A. ?A log:supports { ?G foaf:maker ?X . } ?G log:semantics ?B. ?B log:supports { ?X foaf:knows ?Y. } } log:implies { myQuery hasAnswer (?X ?Y) . } }

イロメ イ母メ イヨメ イヨメー

- $\triangleright$  RDF rules processor, CWM, implemented in python, developed by Dan Conolly, et al.
- $\triangleright$  N3 logic syntax, an extension of Turtle syntax.
- $\triangleright$  Special features: has negation as failure (log:notIncludes).
- $\triangleright$  Semantics... ? Probably perfect model semantics (i.e. only deals with stratified negation as failure)

How to "emulate" OPTIONAL patterns in N3:

log:notIncludes in N3 is negation as failure!

<span id="page-94-0"></span>→ イラン イヨン イヨン

- $\triangleright$  RIF charter requires rules to deal with RDF data
- $\blacktriangleright$  It is also written in the RIF charter that RIF should compatible to deal with SPARQL queries to access (external) datasets
- $\triangleright$  Both not yet addressed in WD1, first step:
	- $\triangleright$  Simple "webbish" Horn-style rules language (RIF Core)
	- $\triangleright$  Trouble: Has to address incompatibilities at lower levels... e.g.
		- ▶ URIs: Qnames in XML vs. RDF treatment of namespaces
		- $\triangleright$  compatibility with RDFS, OWL (not fully tackled in SPARQL even)
- $\triangleright$  Last but not least: SPARQL itself may be viewed as a rules language e.g. take the RDFS entailment rule (rdfs3) from [\[Hayes, 2004\]](#page-103-3)

 $\rightarrow$  More on that in the next Unit!

<span id="page-95-0"></span>メタトメ ミトメ ミト

- $\triangleright$  RIF charter requires rules to deal with RDF data
- $\blacktriangleright$  It is also written in the RIF charter that RIF should compatible to deal with SPARQL queries to access (external) datasets
- $\triangleright$  Both not yet addressed in WD1, first step:
	- $\triangleright$  Simple "webbish" Horn-style rules language (RIF Core)
	- $\blacktriangleright$  Trouble: Has to address incompatibilities at lower levels... e.g.
		- ▶ URIs: Qnames in XML vs. RDF treatment of namespaces
		- $\triangleright$  compatibility with RDFS, OWL (not fully tackled in SPARQL even)
- $\triangleright$  Last but not least: SPARQL itself may be viewed as a rules language e.g. take the RDFS entailment rule (rdfs3) from [\[Hayes, 2004\]](#page-103-3)

 $\rightarrow$  More on that in the next Unit!

メタトメ ミトメ ミト

- $\triangleright$  RIF charter requires rules to deal with RDF data
- $\blacktriangleright$  It is also written in the RIF charter that RIF should compatible to deal with SPARQL queries to access (external) datasets
- $\triangleright$  Both not yet addressed in WD1, first step:
	- $\triangleright$  Simple "webbish" Horn-style rules language (RIF Core)
	- $\triangleright$  Trouble: Has to address incompatibilities at lower levels... e.g.
		- ▶ URIs: Qnames in XML vs. RDF treatment of namespaces
		- ▶ compatibility with RDFS, OWL (not fully tackled in SPARQL even)

 $\triangleright$  Last but not least: SPARQL itself may be viewed as a rules language e.g. take the RDFS entailment rule (rdfs3) from [\[Hayes, 2004\]](#page-103-3)

 $\rightarrow$  More on that in the next Unit!

→ 伊 \* ④ 重 \* ④ 重 \*

- $\triangleright$  RIF charter requires rules to deal with RDF data
- $\blacktriangleright$  It is also written in the RIF charter that RIF should compatible to deal with SPARQL queries to access (external) datasets
- $\triangleright$  Both not yet addressed in WD1, first step:
	- $\triangleright$  Simple "webbish" Horn-style rules language (RIF Core)
	- $\triangleright$  Trouble: Has to address incompatibilities at lower levels... e.g.
		- ▶ URIs: Qnames in XML vs. RDF treatment of namespaces
		- ▶ compatibility with RDFS, OWL (not fully tackled in SPARQL even)

▶ Last but not least: SPARQL itself may be viewed as a rules **language** e.g. take the RDFS entailment rule (rdfs3) from [\[Hayes, 2004\]](#page-103-3)

 $\rightarrow$  More on that in the next Unit!

メタトメ ミトメ ミト

- $\triangleright$  RIF charter requires rules to deal with RDF data
- $\blacktriangleright$  It is also written in the RIF charter that RIF should compatible to deal with SPARQL queries to access (external) datasets
- $\triangleright$  Both not yet addressed in WD1, first step:
	- $\triangleright$  Simple "webbish" Horn-style rules language (RIF Core)
	- $\triangleright$  Trouble: Has to address incompatibilities at lower levels... e.g.
		- ▶ URIs: Qnames in XML vs. RDF treatment of namespaces
		- **Demonstary in AUTER COVEGITY COMPONS** compatibility with RDFS, OWL (not fully tackled in SPARQL even)
- $\triangleright$  Last but not least: SPARQL itself may be viewed as a rules language e.g. take the RDFS entailment rule (rdfs3) from [\[Hayes, 2004\]](#page-103-3)

If an RDF graph contains triples  $(P \; r \cdot d \; f \cdot s \cdot r \cdot d \; g \; c)$  and  $(S \tP \tD)$  then the triple  $D \tTdf: type \tC$  is entailed.

 $\rightarrow$  More on that in the next Unit!

A. Polleres – [SPARQL and the Rules Layer](#page-0-0) 32 / 34

メロメ メ都 メメ きょく ミメー

- $\triangleright$  RIF charter requires rules to deal with RDF data
- $\blacktriangleright$  It is also written in the RIF charter that RIF should compatible to deal with SPARQL queries to access (external) datasets
- $\triangleright$  Both not yet addressed in WD1, first step:
	- $\triangleright$  Simple "webbish" Horn-style rules language (RIF Core)
	- $\triangleright$  Trouble: Has to address incompatibilities at lower levels... e.g.
		- $\triangleright$  URIs: Qnames in XML vs. RDF treatment of namespaces
		- ▶ compatibility with RDFS, OWL (not fully tackled in SPARQL even)
- $\triangleright$  Last but not least: SPARQL itself may be viewed as a rules language e.g. take the RDFS entailment rule (rdfs3) from [\[Hayes, 2004\]](#page-103-3)

```
CONSTRUCT {?O a ?C . }
WHERE { ?P rdfs:range ?C . ?S ?P ?O . }
```
 $\rightarrow$  More on that in the next Unitl

A. Polleres – [SPARQL and the Rules Layer](#page-0-0) 32 / 34

イロメ イ押メ イヨメ イヨメー

- $\triangleright$  RIF charter requires rules to deal with RDF data
- $\blacktriangleright$  It is also written in the RIF charter that RIF should compatible to deal with SPARQL queries to access (external) datasets
- $\triangleright$  Both not yet addressed in WD1, first step:
	- $\triangleright$  Simple "webbish" Horn-style rules language (RIF Core)
	- $\triangleright$  Trouble: Has to address incompatibilities at lower levels... e.g.
		- $\triangleright$  URIs: Qnames in XML vs. RDF treatment of namespaces
		- ▶ compatibility with RDFS, OWL (not fully tackled in SPARQL even)
- $\triangleright$  Last but not least: SPARQL itself may be viewed as a rules language e.g. take the RDFS entailment rule (rdfs3) from [\[Hayes, 2004\]](#page-103-3)

```
CONSTRUCT {?O a ?C . }
WHERE { ?P rdfs:range ?C . ?S ?P ?O . }
```
 $\rightarrow$  More on that in the next Unitl

イロメ イ押メ イヨメ イヨメー

#### References I

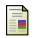

Angele, J. et al. (2005).

Web rule language (WRL). W3C Member Submission, available from <http://www.w3.org/Submission/WRL/>.

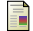

Battle, S. et al. (2005).

Semantic web services framework (SWSF). W3C Member Submission, available from <http://www.w3.org/Submission/SWSF/>.

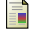

Berners-Lee, T., Connolly, D., Prud'homeaux, E., and Scharf, Y. (2005).

Experience with n3 rules. In W3C Workshop on Rule Languages for Interoperability, Washington, D.C., USA.

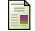

de Bruijn, J., Fensel, D., Keller, U., Lausen, M. K. H., Krummenacher, R., Polleres, A., and Predoiu, L. (2005).

Web Service Modeling Language (WSML).

W3C.

Member Submission. Available from <http://www.w3.org/Submission/WSML/>.

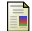

Decker, S. et al. (2005).

TRIPLE - an RDF rule language with context and use cases. In W3C Workshop on Rule Languages for Interoperability, Washington, D.C., USA.

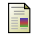

Eiter, T., Ianni, G., Polleres, A., and Schindlauer, R. (2006).

Answer set programming for the semantic web.

Tutorial at the European Semantic Web Conference (ESWC), see <http://asptut.gibbi.com/>.

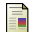

Eiter, T., Ianni, G., Schindlauer, R., and Tompits, H. (2005).

A Uniform Integration of Higher-Order Reasoning and External Evaluations in Answer Set Programming. In International Joint Conference on Artificial Intelligence (IJCAI) 2005, pages 90–96, Edinburgh, UK.

重

イロメ イ何メ イヨメ イヨメー

#### References II

<span id="page-103-3"></span>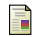

Hayes, P. (2004).

RDF semantics. Technical report, W3C. W3C Recommendation, <http://www.w3.org/TR/rdf-mt/>.

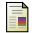

Horrocks, I., Patel-Schneider, P. F., Boley, H., Tabet, S., Grosof, B., and Dean, M. (2004).

SWRL: A semantic web rule language combining OWL and RuleML. W<sub>3</sub>C Member Submission.

<span id="page-103-0"></span>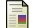

Pérez, J., Arenas, M., and Gutierrez, C. (2006).

Semantics and complexity of sparql. Technical Report DB/0605124, arXiv:cs.

<span id="page-103-1"></span>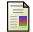

Polleres, A. (2007).

From SPARQL to rules (and back). In Proceedings of the 16th World Wide Web Conference (WWW2007), Banff, Canada. Extended technical report version available at <http://www.polleres.net/publications/GIA-TR-2006-11-28.pdf>.

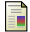

Wielemaker, J.

#### SWI-Prolog Semantic Web Library.

available at <http://www.swi-prolog.org/packages/semweb.html>.

<span id="page-103-2"></span>メロメ メ母メ メミメ メミメ